# **Over cursussen gesproken**

**Het CIT verzorgt computercursussen voor studenten en medewerkers. Het aanbod omvat cursussen in verschillende toepassingsgebieden en wordt steeds aangepast aan de ontwikkelingen in de informatie- en communicatietechnologie.**

### **Onder promovendi**

Dus jij vindt dat ik een Word-cursus zou moeten volgen? Een WORD-cursus? Man, ik gebruik dat programma al vanaf mijn achtste. Inmiddels ken ik alles wel zo'n beetje. Nou ja, niet echt alles natuurlijk, maar alles wat een normaal mens nodig heeft. Voor een proefschrift, bijvoorbeeld.

Stijlen? Je bedoelt zeker opmaakprofielen? Moet je nooooit gebruiken! Zwakke plek in Word! Mooi programma hoor, dat Word, maar wel Microsoft, hè, dus niet echt goed getest. Het concept van stijlen, een alinea met 1 druk op de knop opmaken, is natuurlijk sterk, maar het is zo beroerd ingevuld. Heb je bijvoorbeeld wel eens geprobeerd een kopje op te maken met zo'n stijl van je? Geen gezicht, zo'n knol van een kop boven je tekst. Nee, geef mij maar het echte handwerk, dat je alles zelf onder controle hebt. Omslachtig? Valt reuze mee, wat is nou een dag op een mensenleven?

Dus in die cursus heb je geleerd hoe je de opmaak van die kop zelf kunt kiezen?

Ja, natuurlijk, er is Heading 1, Heading 2, etc. Allemaal anders, allemaal geen gezicht. Hoezo, mag ik het kopnummer niet vrij kiezen? Het is mijn document, hoor! Puinhoop, inderdaad, dat maakt Word ervan. Daarom verzucht ik ook zo vaak richting Microsoft: waarom testen jullie je spullen niet!

Ook geleerd een alinea op te maken met een (figuurlijke) druk-op-deknop? Niet figuurlijk, letterlijk? Lijkt me sterk.

Automatische inhoudsopgave, zeg je? Wel eens geprobeerd. Klopte niets van. Velden bijwerken? Ja, duh, velden bijwerken, het is geen voetbal!

Kijk als ik nou ergens behoefte aan heb, dan is dat aan een handige manier om een opgemaakt document in een andere opmaak om te zetten. Zodat je een bestaand stuk voor een andere uitgave geschikt kunt maken. Laat ze bij Microsoft daar maar eens iets voor maken? Hoezo, bestaat al? Zeker weer laten aanpraten door die docent van je?

Sjablonen? Vertel mij niets over templates, of sjablonen, zoals jij ze noemt. Leuk voor een kalender, certificaat of ander spectaculair-maar-nutteloos typewerk voor de grote massa, maar niets voor iemand die het serieus wil aanpakken. Omzet, daar draait het bij Microsoft allemaal om.

Hoelang duurde die cursus? Vier halve dagen? Heb jij wel eens bedacht hoeveel je anders had kunnen doen in die 12 uur? Bij het CIT zeker? Die docenten waren toch MOS-gecertificeerd? Ik bedoel maar: allemaal handen op de buik van Microsoft. **<**

# **Cursusrooster CIT komende maanden:**

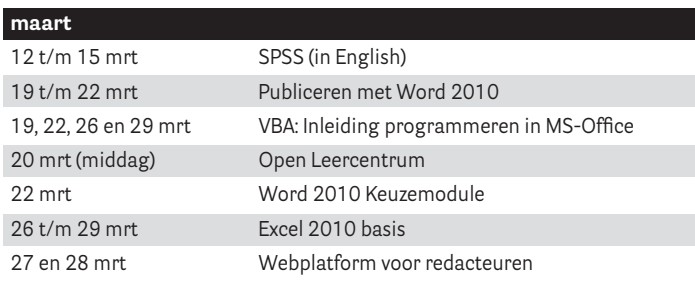

## **april**

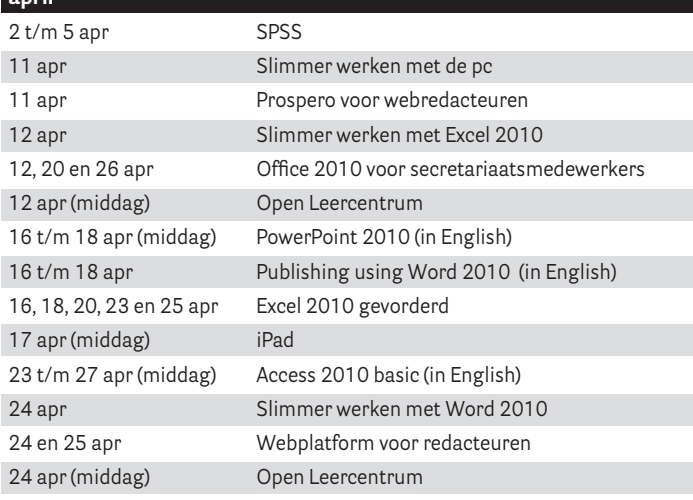

#### **mei**

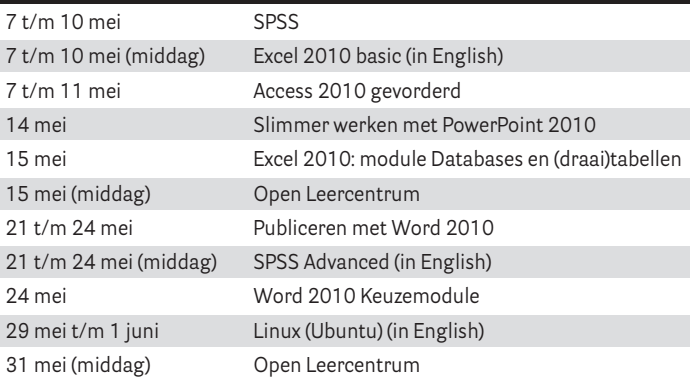

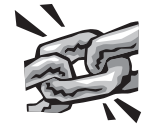

• Publiceren met Word: **www.rug.nl/cit/onderwijs/cursus/basispub**

• Publishing using Word: **www.rug.nl/cit/onderwijs/cursus/basispub?lang=en**